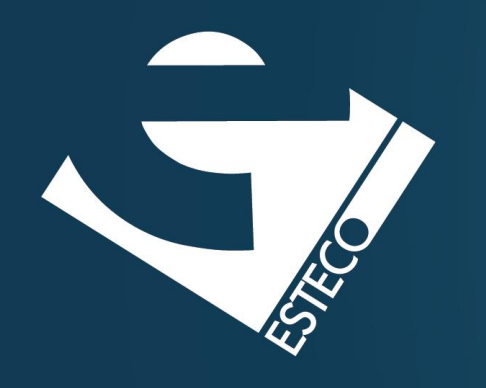

Programming in Java – Primitive type wrappers, Enumerations, and Generics

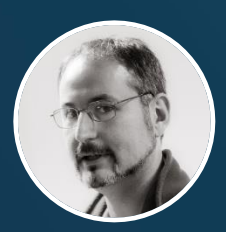

*Paolo Vercesi Technical Program Manager*

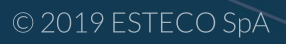

# **Primitive types**

- byte
- short
- int
- long
- character
- float
- double
- boolean
- void
- ✓ *Primitive types are not objects!*
- ✓ *Primitive types are used for performance reasons, however many situations require an object*
- ✓ *Most Java classes have methods that works on Objects and not on primitive type.*

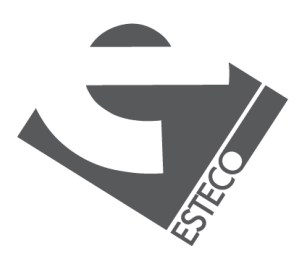

# **Primitive types are not objects**

```
public interface List {
```

```
boolean isEmpty();
```

```
int getSize();
```

```
boolean contains(Object value);
```

```
Object[] getValues();
```

```
Object get(int index);
```

```
void add(Object value);
```

```
void insertAt(int index, Object value);
```

```
void remove(int index);
```

```
int indexOf(Object value);
```
}

✓ *The same interface and consequently the same implementation cannot be used for primitive types*

✓ *We would need one interface for the int type, one for the long type, one for the short type, and so* 

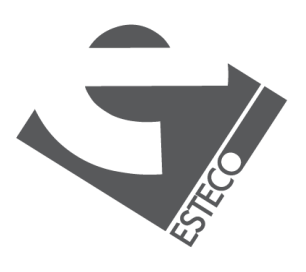

© 2019 ESTECO Sp

*forth*

# **Primitive type wrappers**

✓ *There exist one wrapper class for each primitive type* ✓ *Wrappers are classes that wrap* 

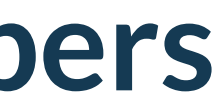

*primitive types within an object*

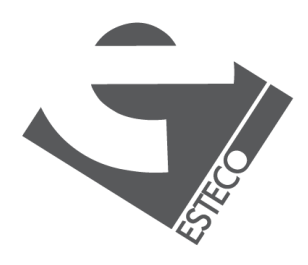

- byte
- short
- int
- long
- character
- float
- double
- boolean
- Byte
- Short
- Integer
- Long
- Character
- Float
- Double
- Boolean

### **From primitive value to wrapper object**

*The use of primitive type wrapper's constructors is deprecated.*

boolean b = true; Boolean b1 = Boolean.*valueOf*(b); Boolean  $b2 = new Boolean(b)$ ;

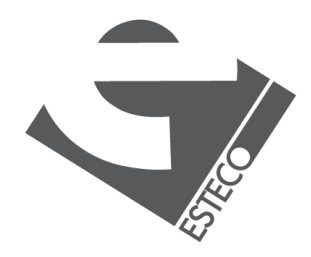

*Why? Hint: consider the boolean case*

*The static factory method valueOf() is the recommended way to convert a primitive value to an object*

int  $i = 60$ ; Integer i1 = Integer.*valueOf*(i); Integer  $i2 = newInterter(i);$ 

## **Caching of wrapper objects**

If the value  $\beta$  being boxed is the result of evaluating a constant expression (§15.29) of type boolean, byte, char, short, int, or long, and the result is true, false, a character in the range  $\sqrt{10000}$  to  $\sqrt{10007}$  inclusive, or an integer in the range  $-128$  to 127 inclusive, then let a and b be the results of any two boxing conversions of p. It is always the case that  $a == b$ .

*From The Java Language Specification, Java SE 17 Edition, p. 123*

public static void main(String[] args) { System.*out*.println(Integer.*valueOf*(127) == Integer.*valueOf*(127)); System.*out*.println(Integer.*valueOf*(128) == Integer.*valueOf*(128)); }

*The operator == tells you if two references point to the same object. No unboxing is performed here.* 

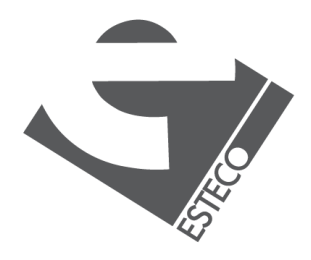

```
Boolean b = Boolean.FALSE;
boolean b1 = b.booleanValue();
Character c = Character.valueOf('a');
char c1 = c.charValue();
```
#### **From wrapper object to primitive value**

*What about numerical values?*

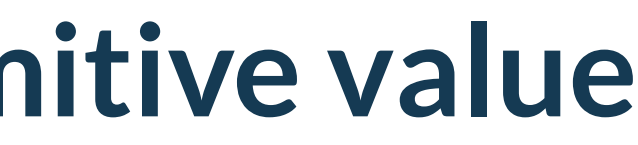

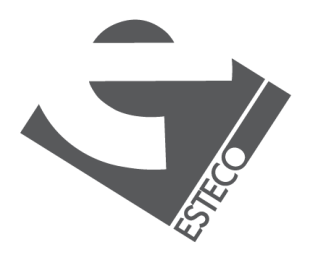

## **The Number hierarchy**

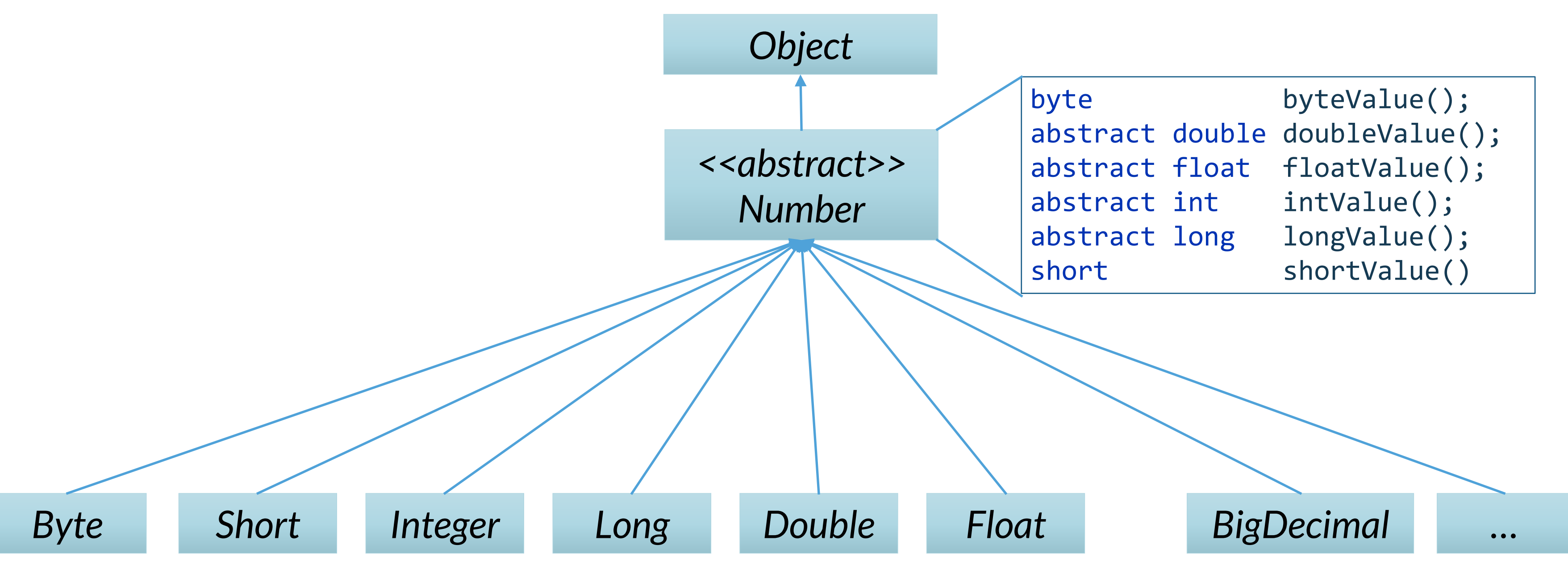

- 
- 

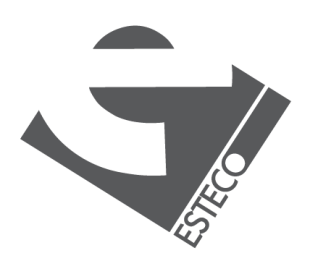

# **Boxing and unboxing**

*Boxing is the process by which a primitive type is automatically wrapped into its equivalent type wrapper whenever an object of that type is needed. There is no need to explicitly construct an object.*

```
Boolean b = false;
boolean b1 = b;Character c = 'a';char c1 = c;
int i = 60;
Integer i1 = i;Double d1 \n\leq i;
Double d1 = i.doubleValue();
int i2 = i + i1;
```
*Unboxing is the process by which the value of a boxed object is automatically extracted from a type wrapper when its value is needed. There is no need to call a method such as* intValue() *or* doubleValue()*. Unboxing can lead to NullPointerExceptions*

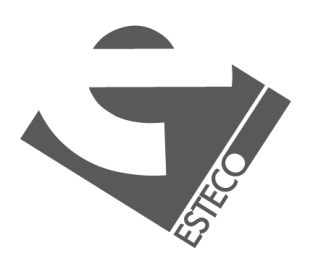

*Also known as auto-boxing and auto-unboxing*

#### **Assignment**

*Explore the API of the primitive type wrappers. If you haven't yet done so.*

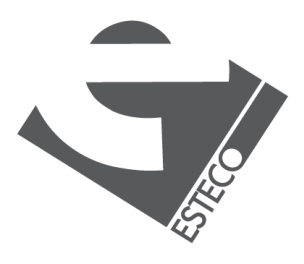

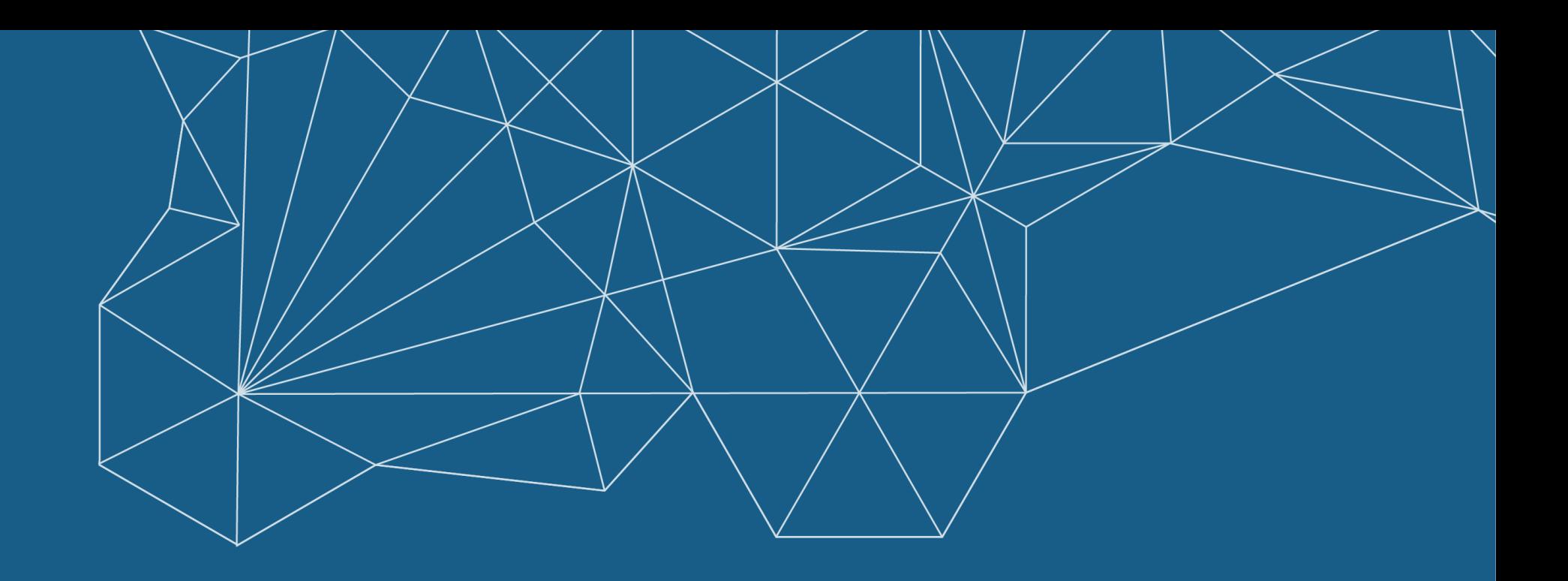

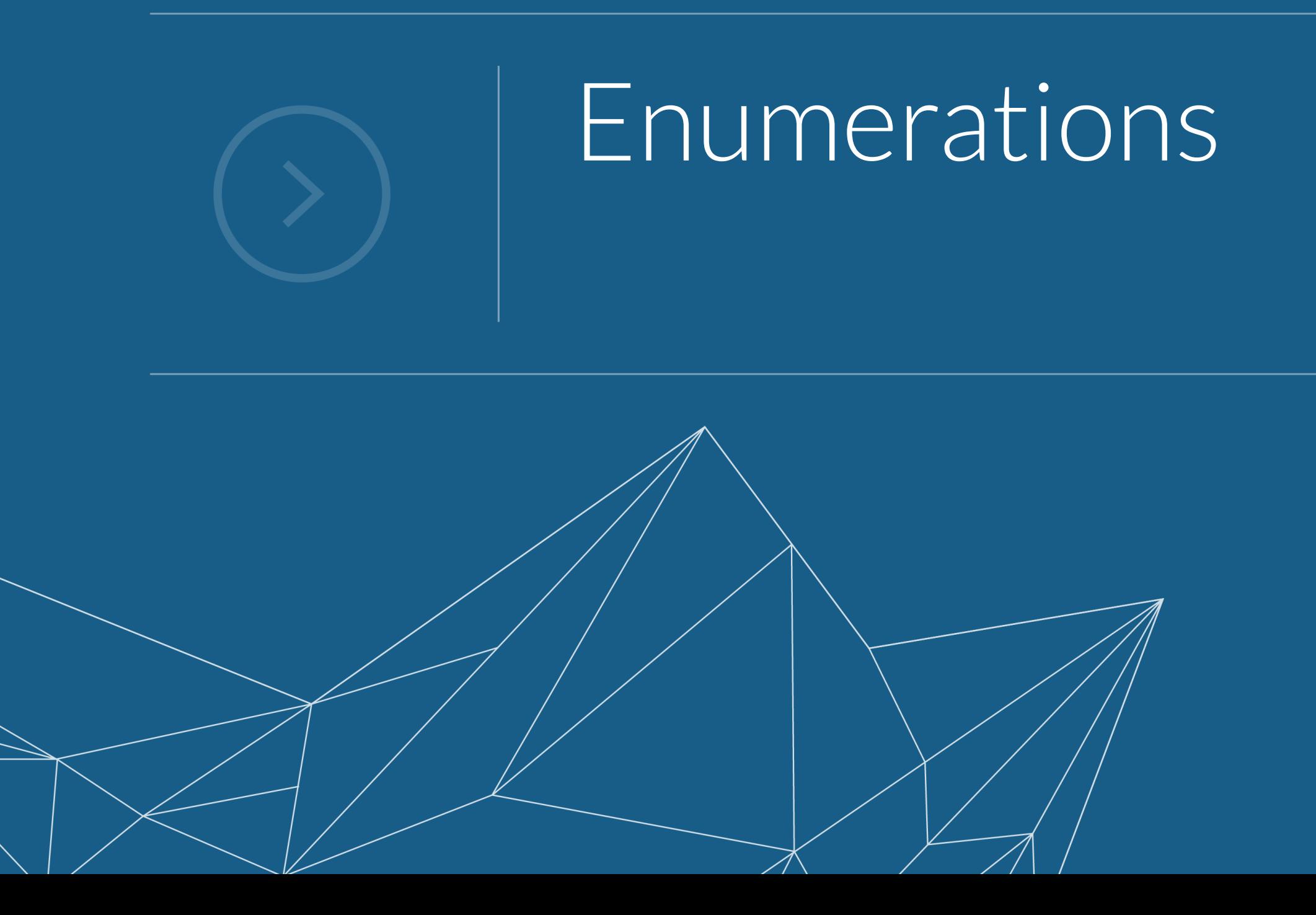

#### **Enumerations**

*An enumeration declaration is a list of named constants that define a new data type and its legal values.*

![](_page_11_Figure_1.jpeg)

*You cannot instantiate an enumeration, but you can reference its members*

![](_page_11_Picture_5.jpeg)

 $Q$  2019 ESTECO Sp

*Once it is declared, an enumeration cannot be changed at runtime.* 

### **Enumerations in switch statements**

```
Degree d = getDegree();
switch (d) {
    case HIGH_SCHOOL -> System.out.println("High School");
    case BACHELOR -> System.out.println("Bachelor");
    case MASTER -> System.out.println("Master");
    case PHD -> System.out.println("PhD");
}
```
![](_page_12_Picture_4.jpeg)

© 2019 ESTECO Sp

*In switch statements the enumeration constants don't need to be qualified by their enumeration type name*

### **Enumerate enumerations**

```
Degree d1 = Degree.PHD;
Degree d2 = Degree.valueOf("PHD");
if (d1 == d2) {
    System.out.println("This looks ok!");
}
for (Degree dd : Degree.values()) {
    System.out.println(dd.getOrdinal() + " " + dd);
}
```
 $@$  2019 ESTECO Sp

*Enumerations automatically get two static methods, one to enumerate the constants and one to get a constant from its name*

```
public static enum-type [ ] values( )
public static enum-type valueOf(String str )
```
*Each enumeration constant has an ordinal value*

```
final int ordinal( )
```
#### **Enumerations are first class classes**

```
enum Degree {
   HIGH_SCHOOL(5), BACHELOR(3), MASTER(2), PHD(3);
    private final int duration;
   Degree(int duration) {
        this.duration = duration;
    }
    public int getDuration() {
        return duration;
    }
}
```
![](_page_14_Figure_2.jpeg)

![](_page_15_Picture_0.jpeg)

![](_page_15_Figure_1.jpeg)

### **Generalized classes**

```
public class GeneralizedStack {
    public int getSize();
    public Object top() {…}
    public Object pop() {…}
    public void push(Object value) {…}
}
```
*Before the introduction of generics in Java 5, generalized classes, interfaces and methods operated with references to Object instances, with consequent problems of type safety*

```
String text = (String) stack.pop();
Runtime exceptionSystem.out.println(text);
```

```
public static void main(String[] args) {
   GeneralizedStack stack = new GeneralizedStack();
    stack.push("Hello,");
    stack.push("World!");
    stack.push(new Object());
   while (stack.getSize() > 0) {
    }
```
}

*We had to rely on inherently unsafe casting*

![](_page_16_Picture_8.jpeg)

![](_page_16_Picture_9.jpeg)

# **Specialized classes**

```
public class StringStack {
    private final GeneralizedStack data = 
            new GeneralizedStack();
    public int getSize();
        return data.getSize();
    }
    public String top() {
        return (String) data.top();
    }
    public String pop() {
        return (String) data.pop();
    }
    public void push(String value) {
        data.push(value);
    }
}
```
*No need for class casting, but specialized classes required boilerplate code and a considerable use of cast operations.*

![](_page_17_Picture_8.jpeg)

```
public static void main(String[] args) {
```

```
StringStack stack = new StringStack();
stack.push("Hello,");
stack.push("World!");
stack.push(new Object());
Compile time errorwhile (stack.getSize() > 0) {
    String text = stack.pop();System.out.println(text);
}
```
}

### **What are Generics?**

```
public class Stack<T> {
    public int getSize() {…}
    public void push(T value) {…}
    public T top() {…}
    public T pop() {…}
}
```
*In generic classes, generic interfaces, and generic methods the type of data upon which they operate is specified as a parameter*

```
stringStack.push("Hello,");
stringStack.push("World!");
stringStack.push(new Object());
```

```
while (stringStack.getSize() > \theta) {
    String text = stringStack.pop();
    System.out.println(text);
}
```
*Parameterized types are used to improve type safety when compared with the use of Object and they are used to reduce boilerplate code.*

#### public static void main(String[] args) {

```
Stack<String> stringStack = new Stack<>();
```
}

*Java 5 introduced the concept of parameterization of interfaces, classes and methods. A parameterized interface or class is called parameterized type or generic.*

*Compile time error*

![](_page_18_Picture_10.jpeg)

© 2019 ESTECO Sr

### **Parameters bounding**

```
public class NumberStack<N extends Number> extends Stack<N> {
    double average() {
        double sum = 0;
        for (Number number : data) {
            sum += number.doubleValue();
        }
        return sum / getSize();
    }
}
```

```
public class Stack<T> {
    public int getSize() {…}
    public void push(T value) {…}
    public T top() {…}
    public T pop() {…}
```
}

*The parameter T can be replaced by any class type.*

*N is a bounded parameter, N can be replaced only by the superclass Number or by a subclass of the superclass Number.*

![](_page_19_Picture_6.jpeg)

© 2019 ESTECO SpA

### **Multiple bounding & intersection types**

*The parameter T can be bounded to a class and to any number of interfaces.*

*In that case, the bounding class must be specified first and T will be bounded to the intersection type.*

```
public class Stack<T extends KeylessCar & AutonomousCar> {
    public int getSize() {…}
    public void push(T value) {…}
    public T top() {…}
    public T pop() {…}
}
```
![](_page_20_Picture_4.jpeg)

### **Wildcard arguments 1/3**

```
public class Stack<T> {
    public int getSize() {…}
    public void push(T value) {…}
    public T top() {…}
    public T pop() {…}
    public void sameSize(Stack<T> other) {
        return getSize() == other.getSize();
    }
}
```

```
public static void main(String[] args) {
    Stack<String> stringStack = new Stack<>();
    Stack<Double> doubleStack = new Stack<>();
    doubleStack.sameSize(stringStack);
}
```
*This code doesn't compile. The* sameSize *method expects* Stack<Double>*.* 

![](_page_21_Picture_4.jpeg)

![](_page_21_Picture_5.jpeg)

### **Wildcard arguments 2/3**

```
public class Stack<T> {
    public int getSize() {…}
    public void push(T value) {…}
    public T top() {…}
    public T pop() {…}
    public void sameSize(Stack<Object> other) {
        return getSize() == other.getSize();
    }
}
```

```
public static void main(String[] args) {
    Stack<String> stringStack = new Stack<>();
    Stack<Double> doubleStack = new Stack<>();
    doubleStack.sameSize(stringStack);
}
```
*The main method still doesn't compile.* 

*String is a subclass of Object.*

*Stack<String> is not a "subclass" of Stack<Object>*

![](_page_22_Figure_7.jpeg)

![](_page_22_Picture_8.jpeg)

### **Wildcard arguments 3/3**

```
public class Stack<T> {
    public int getSize() {…}
    public void push(T value) {…}
    public T top() {…}
    public T pop() {…}
    public void sameSize(Stack<?> other) {
        return getSize() == other.getSize();
    }
}
```

```
public static void main(String[] args) {
    Stack<String> stringStack = new Stack<>();
    Stack<Double> doubleStack = new Stack<>();
    doubleStack.sameSize(stringStack);
}
```
#### *This code compiles.*

![](_page_23_Picture_4.jpeg)

#### *The* sameSize *method now expects a* Stack<?> *that means a Stack with any parameterization*.

![](_page_23_Picture_7.jpeg)

### **Multiple parameters**

*A generic can define multiple type parameters*

```
public class Pair<F, S> {
    private final F first;
    private final S second;
    public Pair(F first, S second) {
        this.first = first;
        this.second = second;
    }
    @Override
    public String toString() {
        return "Pair{first=" + first + ", second=" + second + '}';
    }
}
```
![](_page_24_Figure_4.jpeg)

![](_page_24_Picture_5.jpeg)

© 2019 ESTECO SpA

#### **Generic methods 1/3**

```
public class Stack<T> {
```

```
public int getSize() {…}
```
public void push(T value) {…}

```
public T top() {…}
```
public T pop() {…}

}

#### *Methods inside a generic class can make use of a class type parameter and are, therefore, automatically generic relative to the type*

![](_page_25_Picture_9.jpeg)

*parameter.*

#### **Generic methods 2/3**

```
public class Stack<T> {
    public int getSize() {…}
    public T top() {…}
    public T pop() {…}
    public void push(T value) {…}
    public <O extends T> void pushAll(Stack<O> other) {
        while (other.getSize() > 0) {
            push(other.pop());
        }
    }
}
```
*Type parameters are declared before the return type*

*Type parameters are used in the argument list*

![](_page_26_Picture_5.jpeg)

 $Q$  2019 ESTECO Sp

#### **Generic methods 3/3**

```
public class Stack<T> {
    public int getSize() {…}
    public T top() {…}
    public T pop() {…}
    public void push(T value) {…}
    public void pushAll(Stack<? extends T> other) {
        while (other.getSize() > 0) {
            push(other.pop());
        }
    }
}
```
*Wildcards are preferred, they make the code more concise*

![](_page_27_Picture_5.jpeg)

 $Q$  2019 ESTECO Sp

#### *This class is equivalent to the previous one*

#### **Generic interfaces**

# public interface Stack<T> {

```
int getSize();
```

```
void push(T value);
```

```
T top();
```

```
T pop();
```
}

![](_page_28_Picture_7.jpeg)

#### *A generic interface is declared in the same way as is a generic class.*

![](_page_28_Picture_9.jpeg)

Stack<String> stringStack1 = new Stack<>(); var stringStack2 = new Stack<String>();

![](_page_29_Picture_3.jpeg)

#### **Local variable type inference**

#### *The second version is shorter and it should be preferred*

![](_page_29_Picture_5.jpeg)

# **Quasi-trivial assignment**

```
public interface Collection {
    boolean isEmpty();
    int getSize();
    boolean contains(Object object);
   Object[] getValues();
}
public interface Stack extends Collection {
   void push(Object object);
   Object pop();
   Object top();
}
                                                    }
```
- public interface List extends Collection {
	- void add(Object object);
	- Object get(int index);
	- void insertAt(int index, Object object);
	- void remove(int index);
	- int indexOf(Object object);

- *Implement the Stack and List interfaces, so that they take a generic type.*
- *Hint:* getValues() *is not trivial. Take a look at* java.lang.reflect.Array

![](_page_30_Picture_10.jpeg)

 $Q$  2019 ESTECO Sp

![](_page_31_Picture_0.jpeg)

Thank you!

#### esteco.com

![](_page_31_Picture_3.jpeg)

![](_page_31_Picture_4.jpeg)

Read the ESTECO Copyright Policy © 2019 ESTECO SpA